## **grr - Anomalie #13987**

## **grr et modération.**

10/11/2015 15:44 - Frederic LAMY

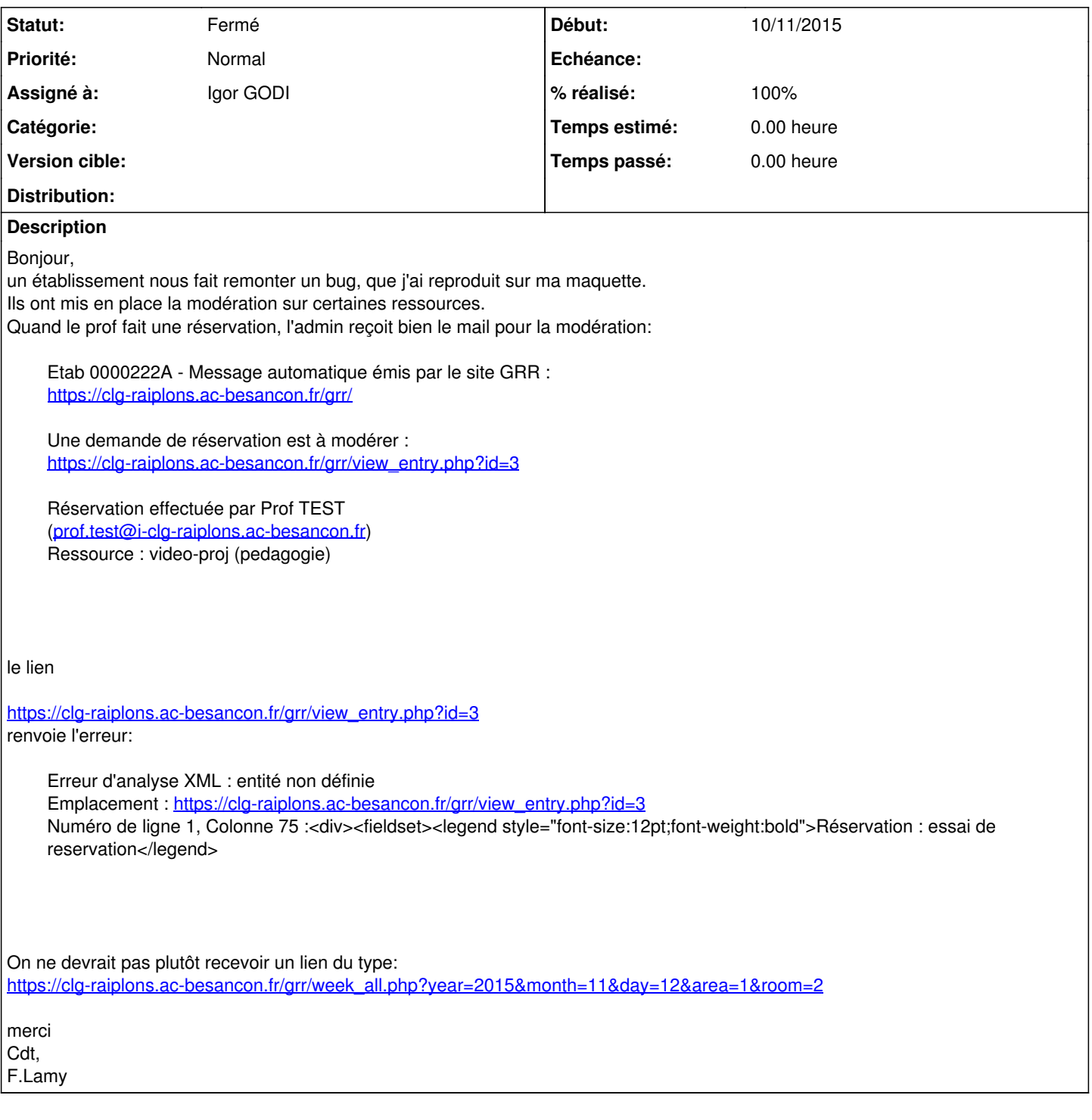

# **Historique**

## **#1 - 13/11/2015 15:35 - Igor GODI**

*- Assigné à mis à Igor GODI*

## En lisant le code de view\_entry.php :

## ligne 116 à 118 :

```
if (isset($_GET["id"]))
{
$id = $GET["id"];
```
### et ligne 129

moderate\_entry\_do(\$id,\$\_GET["moderate"],\$\_GET["description"]);

il semblerait qu'il manque 2 paramètres dans le GET de la réquêtre de modération : [https://clg-raiplons.ac-besancon.fr/grr/view\\_entry.php?id=3](https://clg-raiplons.ac-besancon.fr/grr/view_entry.php?id=3)

Recherche du pourquoi dans le code en cours

#### **#2 - 26/11/2015 15:04 - Igor GODI**

- *Fichier Capture du 2015-11-26 14\_46\_37.png ajouté*
- *Fichier Capture du 2015-11-26 14\_47\_47.png ajouté*

Après moultes soucis avec mon scribe d'essais, j'ai enfin pu réaliser la manipulation et je n'ai pas eu d'erreur : voir les 2 copies d'écran.

#### **#3 - 27/11/2015 16:35 - Igor GODI**

- *Statut changé de Nouveau à Résolu*
- *% réalisé changé de 0 à 100*

Code patché

### **#4 - 14/03/2016 09:33 - Arnaud FORNEROT**

*- Statut changé de Résolu à Fermé*

#### **#5 - 21/04/2017 10:02 - Arnaud FORNEROT**

*- Tracker changé de Demande à Anomalie*

#### **Fichiers**

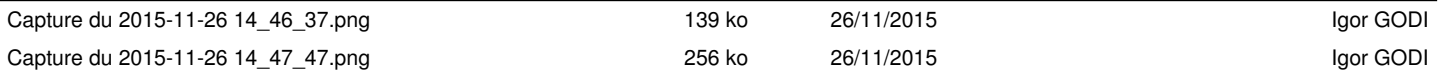